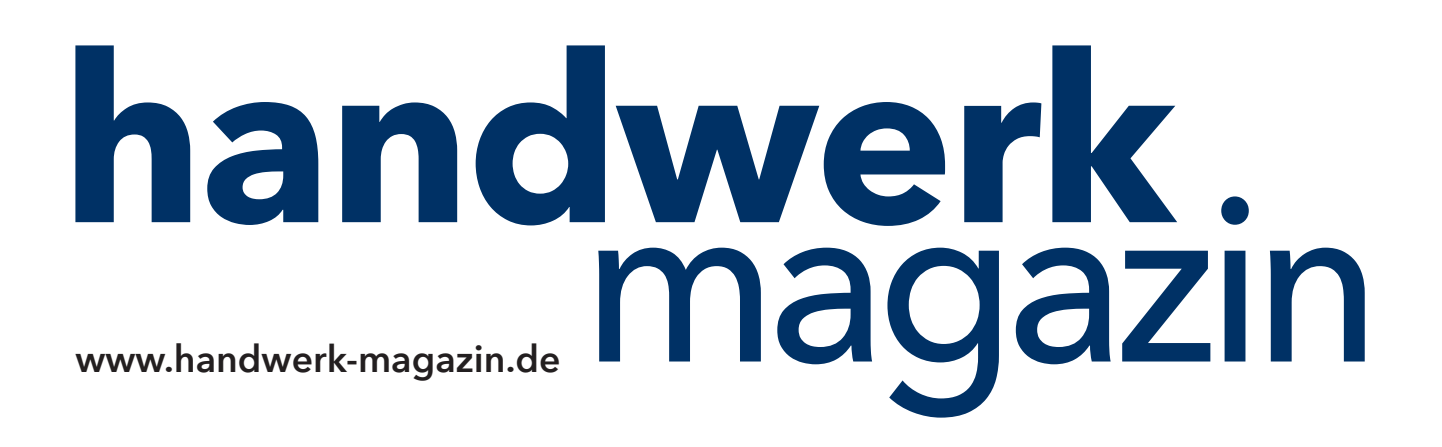

# Anleitung: **Social Media – Kein POSTING OHNE BILD**

Autor: **Frank Pollack,** freier Mitarbeiter

#### **Immer auf der sicheren Seite**

**Von unserer Fachredaktion geprüft.** Die Inhalte dieses Downloads sind nach bestem Wissen und gründlicher Recherche entstanden. Für eventuell enthaltene Fehler übernehmen jedoch Autor/in, Chefredakteur sowie die Holzmann Medien GmbH & Co. KG keine rechtliche Verantwortung.

# Anleitung **kein posting ohne bild**

**Sie wollen endlich auch bei Facebook & Co. potenzielle Kunden für Ihren Betrieb ansprechen? Sandra Holze, Inhaberin von Likes Media in Berlin, erklärt, wie Sie Ihre Social- Media-Kommunikation erfolgreich gestalten.**

# **# Dran bleiben!**

Wer sein Profil wochen- oder monatelang im Stich lässt, macht sich wohl ebenso wenig Freunde wie Zeitgenossen, die dauernd mit Belanglosigkeiten nerven. Wo aber liegt das richtige Maß? Untersuchungen zeigen, dass Blogger mit einem Beitrag pro Woche schon recht erfolgreich Nutzer binden können, während bei Facebook drei Postings am Tag als optimal gelten. Entscheidender als die bloße Anzahl aber sind der Inhalt und die Art und Weise der Kommunikation!

# **# Aufmerksamkeit schenken!**

Nehmen Sie Reaktionen Ihrer Nutzer ernst. Auf Fragen sollten Sie zeitnah, das heißt in aller Regel am selben Tag, antworten, auf Anregungen und Kritik konstruktiv eingehen.

# **# Diskussionen anregen!**

Verkünden Sie nicht nur. Fordern Sie Ihre Nutzer auch zur Meinungsäußerung auf. Als Maler können Sie zum Beispiel eine Umfrage nach der Lieblingsfarbe der Saison starten, als Kfz -Werkstatt Ihre Besucher nach Erinnerungen an das erste Auto fragen. Geben Sie Kunden die Chance, Sie zu bewerten (zum Beispiel über Q ype). Verknüpfen Sie solche Aktion gegebenenfalls mit einem Gewinnspiel oder einem Event, um zusätzliche Anreize zum Mitmachen zu geben.

#### **# Bilder sprechen lassen!**

Kein Posting ohne Bild! Das sollte Ihr Grundsatz sein. Denn Fotos, Grafiken und Videos animieren um ein Vielfaches stärker zum Hinschauen und Anklicken als einfache Texte. Wenn Sie zu einem Thema kein eigenes Bildmaterial besitzen, lohnt es mitunter, Datenbanken wie Flickr.co m zu durchforsten. Hier lassen sich mitunter gute Bilder zur kostenlosen Nutzung finden. Beachten Sie aber unbedingt die vom Autor gewünschte Quellenangabe! Gleiches gilt für Fotolia.com, wo für oftmals kleines Geld Nutzungsrechte erworben werden können.

# **# Privatsphäre respektieren!**

Kunden, aber auch Mitarbeiter dürfen grundsätzlich selbst entscheiden, ob und welcher Form sie in den Onlinemedien auftauchen. Und zwar nicht nur in Bezug auf Namensnennung, sondern zum Beispiel auch in Abbildungen, Äußerungen oder Projektbeschreibungen.

# **# Daten schützen!**

Überprüfen Sie Ihre Privatsphäre-Einstellungen in den sozialen Netzwerken gen au! In einigen Fällen, zum Beispiel in der Chronik von Google.plus kann sogar für jeden Eintrag individuell festgelegt werden, welche "Kreise" den Eintrag einsehen dürfen. Prüfen Sie stets auch Kontaktanfragen kritisch.

# **# Kanäle vernetzen!**

In Texten, Videos und Bildern steckt viel Arbeit. Deshalb sollten Sie sie mehrfach nutzen und Ihre Online-Kommunikationskanäle untereinander vernetzen. Verlinken Sie in Tweet s und Facebook-Postings zum Beispiel auf Ihre Videos. Blenden Sie im Blog eine Q ype-Box ein, die aktuelle Bewertungen Ihres Unternehmens in dem Bewertungsportal zeigt und damit zu weiteren Votings animiert. Bieten Sie, wo es möglich ist, Share-Buttons der Social Networks an, bei denen Sie präsent sind.

# **# Leute ins Netz holen!**

Werben Sie auch außerhalb des Internets für Ihre Social-Media-Auftritte, zum Beispiel auf Rechnungen, Firmenfahrzeugen oder in Kundengesprächen. Der Hinweis auf besonders hilfreiche Informationen oder Gewinnspiele im Netz fördert die Klickbereitschaft.

# **# Bei anderen mitdiskutieren!**

Posten Sie nicht nur auf Ihren eigenen Social-Media-Seiten. Diskutieren Sie auch bei anderen mit. Wenn Sie sich bei Internetforen anmelden, besteht bei der Registrierung oft die Möglichkeit, auf Ihre Homepage oder eigene Social-Media-Seiten zu verlinken. So können Sie von interessierten Usern gefunden werden.

### **# Hilfswerkzeuge nutzen!**

Müssen mehrere soziale Netzwerke im Auge behalten werden, kann es schnell unübersichtlich werden. Es gibt viele Hilfsmittel dritter Anbieter wie zum Beispiel HootSuite (Multi-Netzwerk-Tool) oder Buffer (Mobiler Twitter-Manager), die es leichter machen, die Datenflut zu bewältigen.

#### **# Themen verfolgen!**

Mit Hilfe des Google Readers können Sie eine Vielzahl interessanter Blogs und Nachrichtenportale komfortabel im Auge behalten. Das Tool überprüft von Ihnen ausgewählte Seite n fortlaufend auf neue Inhalte und stellt sie individuell in einer aktuellen Übersicht zusammen. Da s Tool Google Alert informiert Sie per E-Mail, wenn sich zu einer von Ihnen eingegebenen Suche et was Neues tut im Netz.

#### **# Nicht verzetteln!**

Die sozialen Netzwerke können leicht zum Zeitfresser werden. Setzen Sie sich deshalb eine klare Grenze, wie viel Zeit Sie zu investieren bereit sind. Behalten Sie die Ziele im Auge, die Sie mit der Kommunikation erreichen möchten.